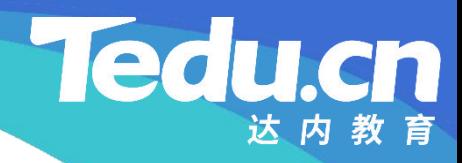

# 《分布式流媒体》实训项目

C/C++教学体系

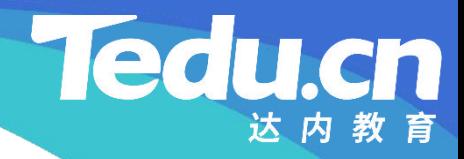

# TNV DAY09

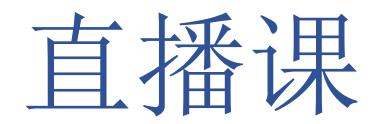

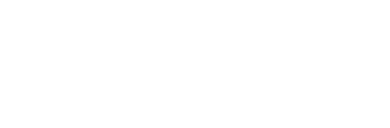

#### ID服务器详细设计

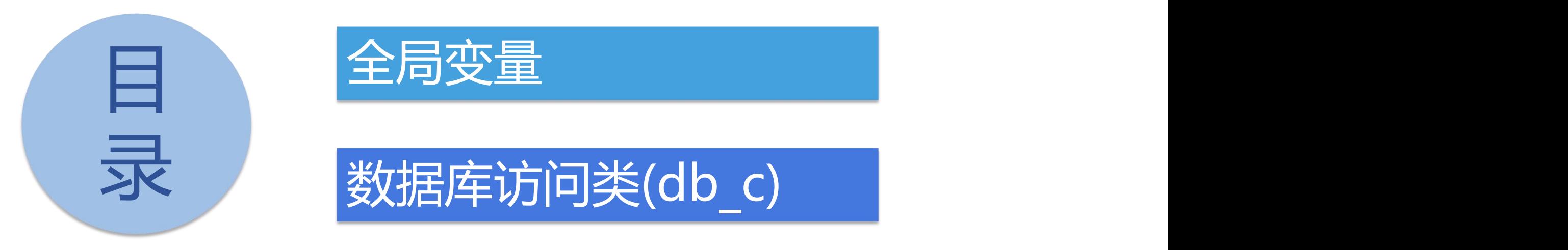

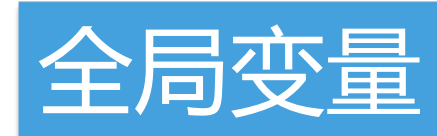

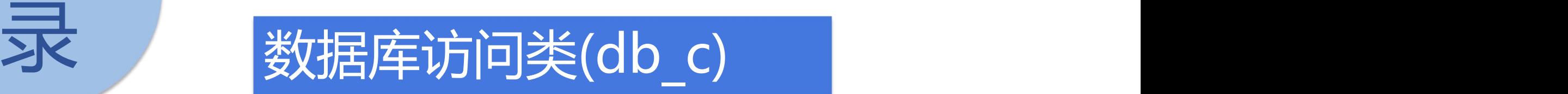

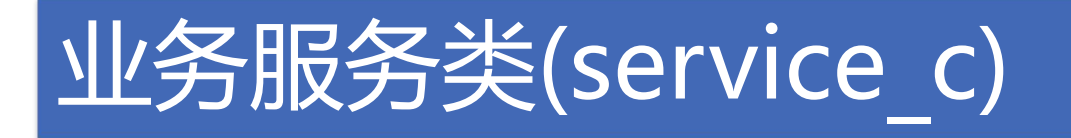

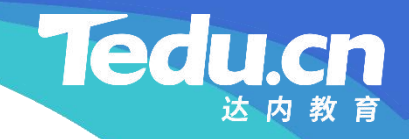

# ID服务器详细设计

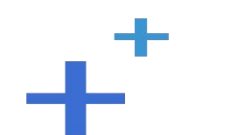

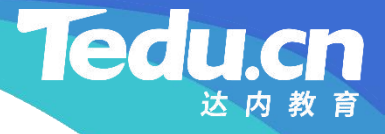

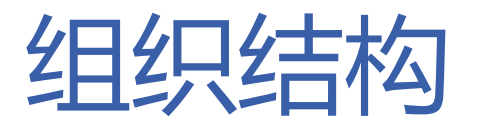

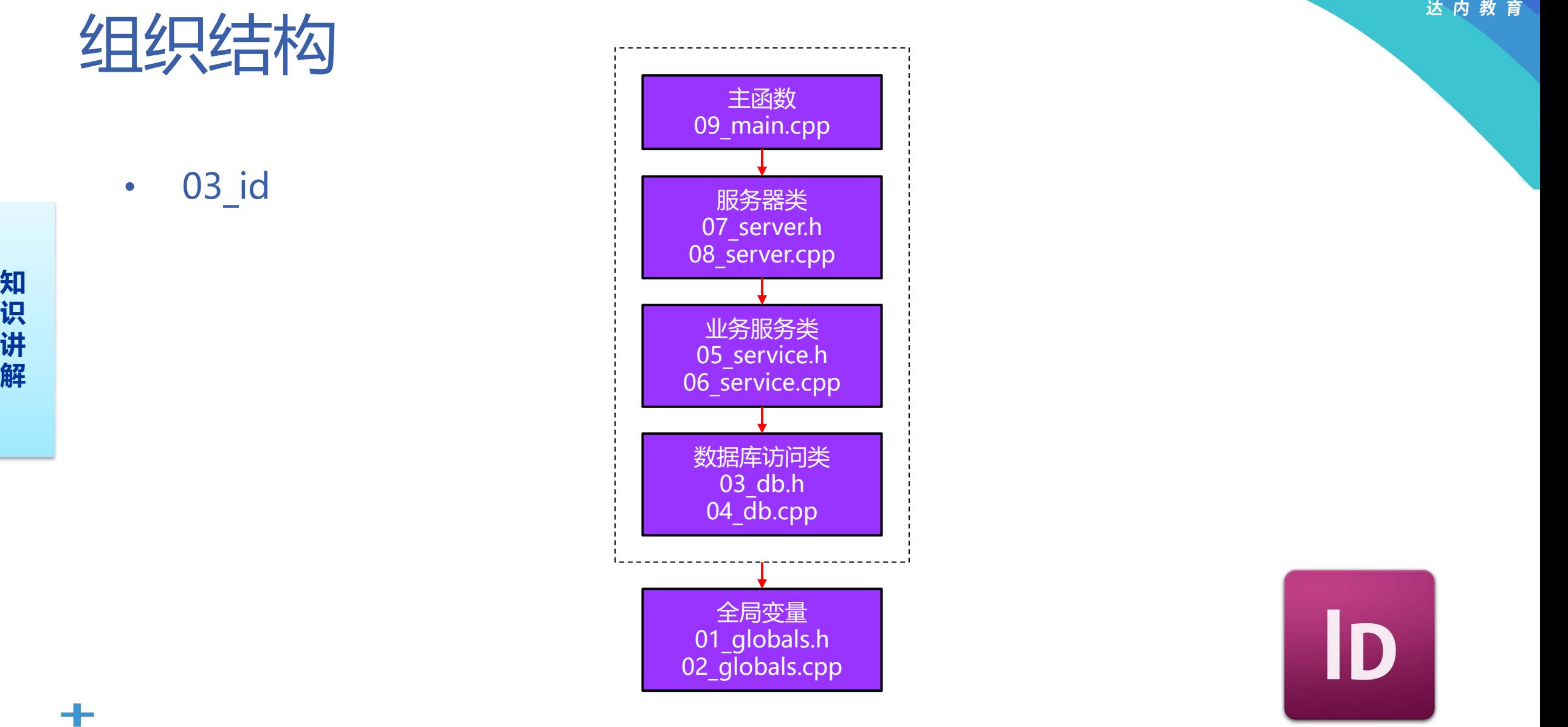

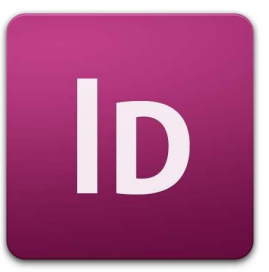

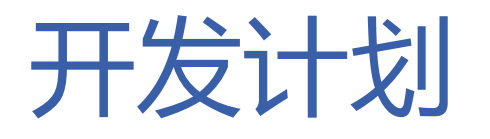

 $+^{+}$ 

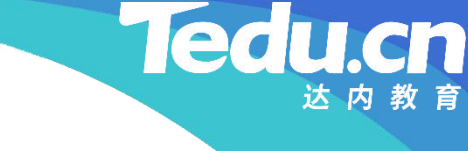

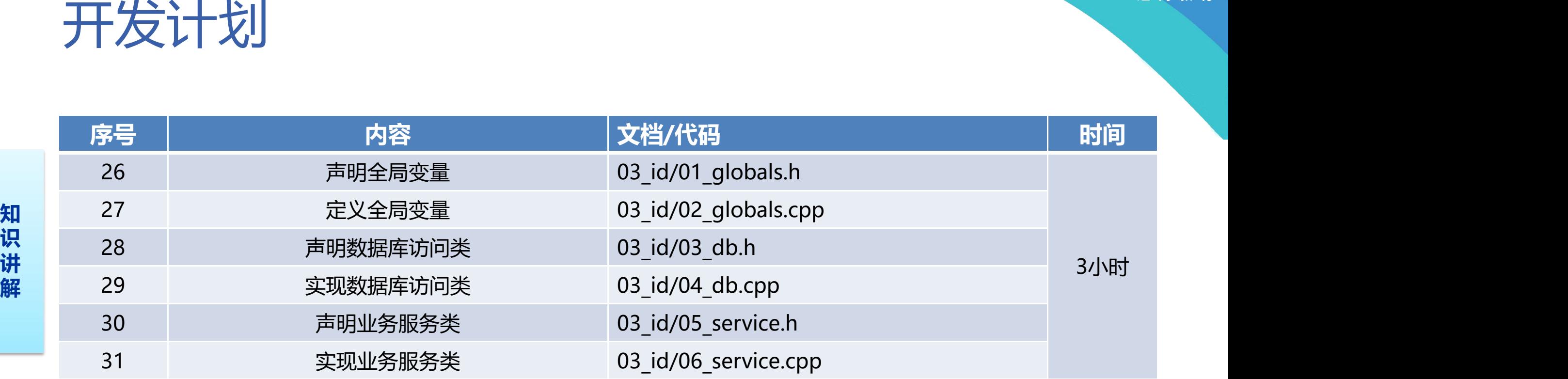

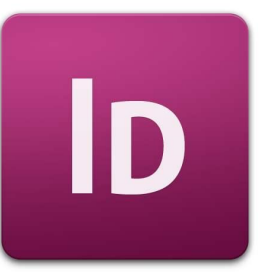

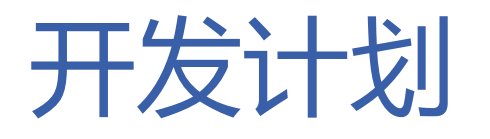

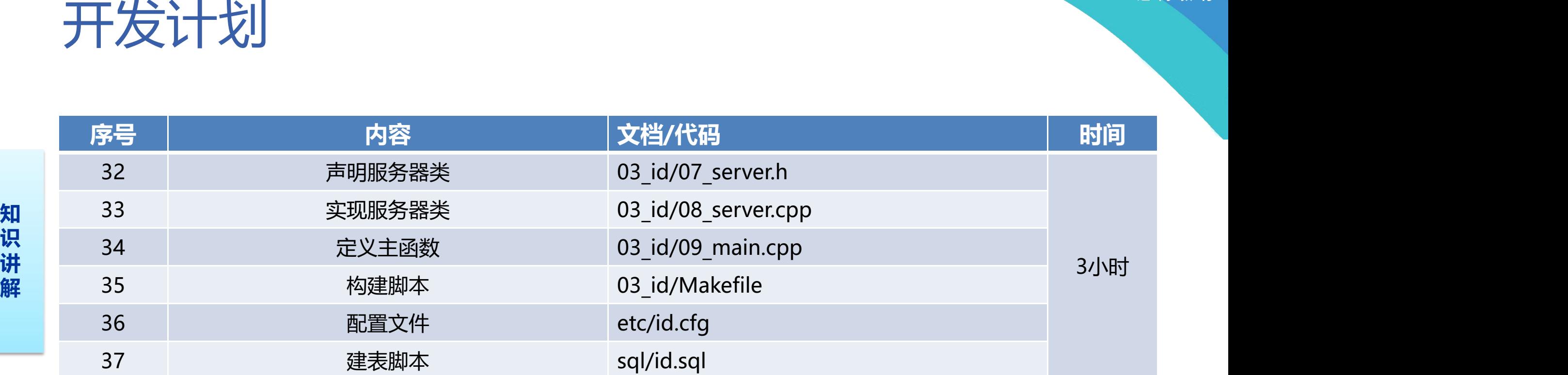

 $\overline{D}$ 

 $+^{+}$ 

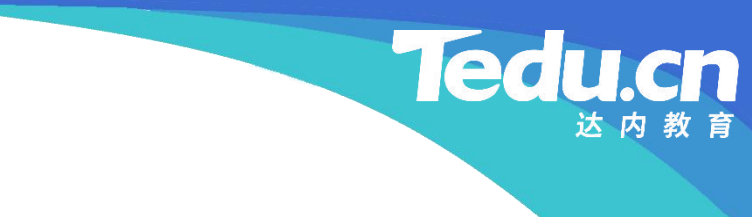

# 全局变量

 $+^+$ 

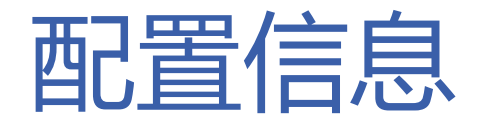

- **知** • 字符串配置表:cfg\_str – MySQL地址表:cfg\_maddrs
- 识 • 枣又丑U西H营于天·cta **讲** • 整型配置表:cfg\_int
- **解** MySQL读写超时:cfg\_mtimeout
	- 最大偏移: cfg\_maxoffset

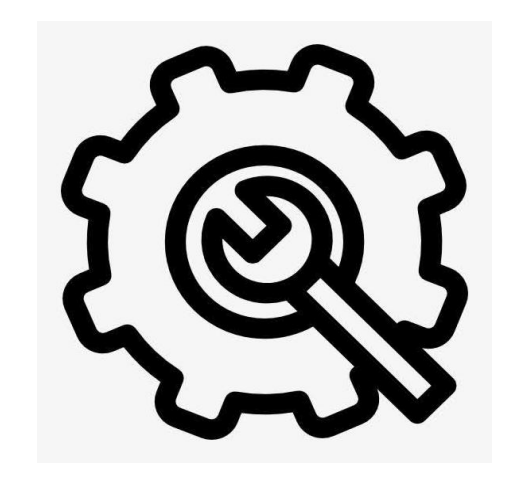

**Tedu.cn** 

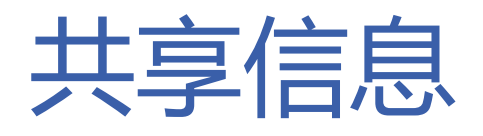

- **知** • 配置共享信息 – MySQL地址表:g\_maddrs
- 识 且它共享信息 **讲** • 其它共享信息
- **解** 主机名:g\_hostname
	- ID表:g\_ids
	- 互斥锁:g\_mutex

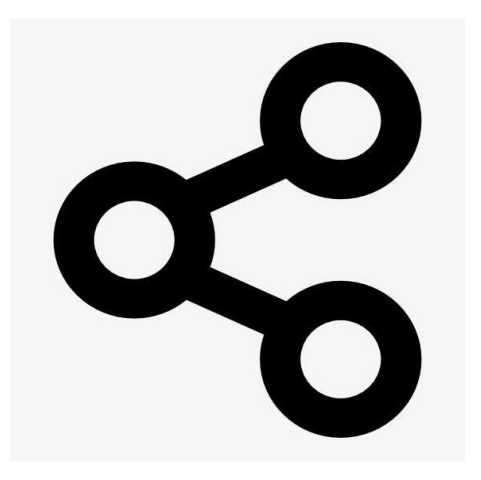

**Tedu.cn** 

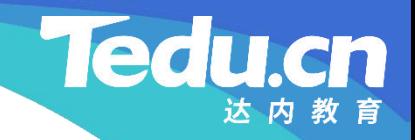

# 数据库访问类(db\_c)

⊥้

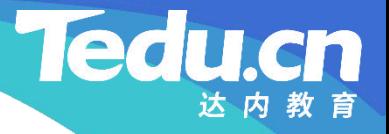

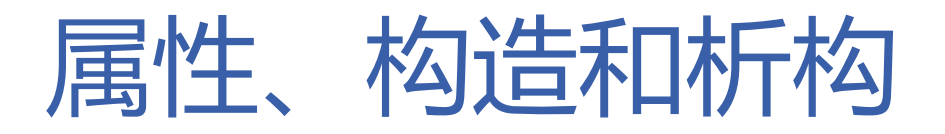

- 成员变量
- **知** – MySQL对象:m\_mysql
- 识 | 松】语P幻娄**J· d\_h c 讲** • 构造函数:db\_c
- **解** 创建MySQL对象
	- 析构函数: ~db c – 销毁MySQL对象

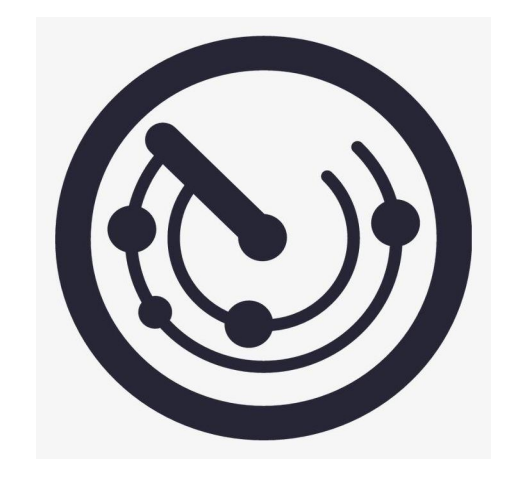

方法的过去式和过去分词形式的过去式和过去分词

- 连接数据库:connect
	- 遍历MySQL地址表,尝试连接数据库
- 知 。 才到了几个当前有一个同时 **识** • 获取ID当前值,同时产生下一个值:get
- **讲** 关闭自动提交
- **解** 查询数据库
	- 获取查询结果
	- 获取结果记录
		- Ø 有记录:更新旧记录,提交数据库,输出当前值
		- Ø 无记录:插入新记录,提交数据库,缺省当前值
	- 打开自动提交

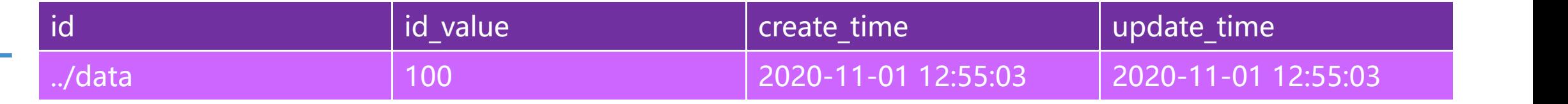

**Tedu.cn** 

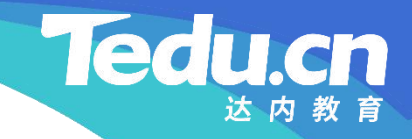

# 业务服务类(service\_c)

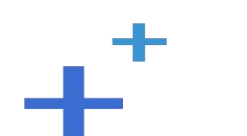

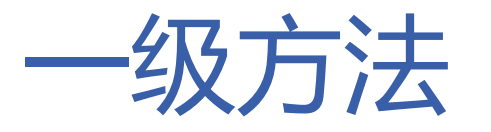

- **一级方法**<br>• 业务处理:business<br>— 解析包头<br><sub>■ 单位体长度</sub><br>※ <sup>全体长度</sup> • 业务处理:business
	- 解析包头
- **知 识** Ø 包体长度
- **讲** Ø 命令
	- Ø 状态
	- 根据命令执行具体业务处理
		- ▶ 处理来自存储服务器的获取ID请求
	- 返回处理结果

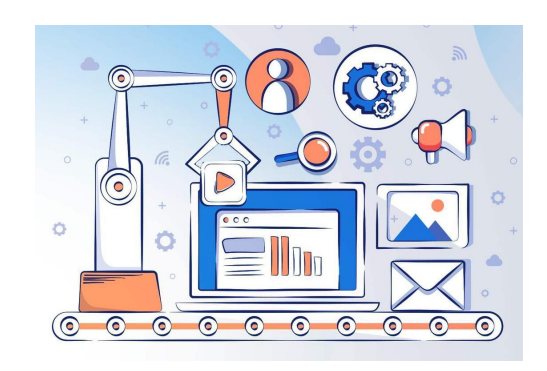

**Tedu.cn** 

达内教育

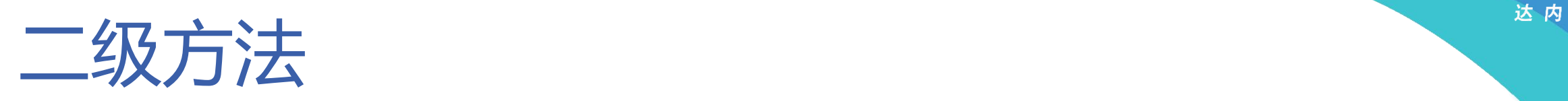

#### • 处理来自存储服务器的获取ID请求:get

- **知** – 检查包体长度
- **识** 接收包体
- **讲 解 一 根据ID的键获取其值**
	- 应答ID

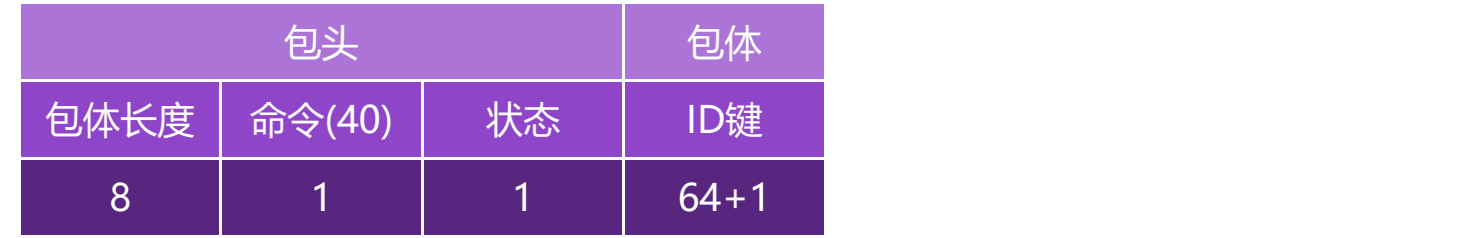

**Tedu.cn** 

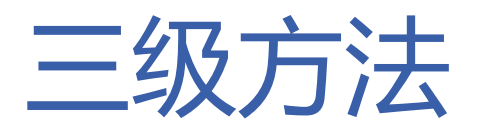

- 根据ID的键获取其值:get
	- 互斥锁加锁
- **知** 在ID表中查找ID
- **识 ≻ 找到该ID 讲**
- **解** Ø 若该ID的偏移未及上限
	- Ø 从内存中获取ID值
	- Ø 否则
		- Ø 从数据库中获取ID值
	- Ø 未找到该ID
		- Ø 从数据库中获取ID值
		- Ø 添加该ID到ID表中

– 互斥锁解锁

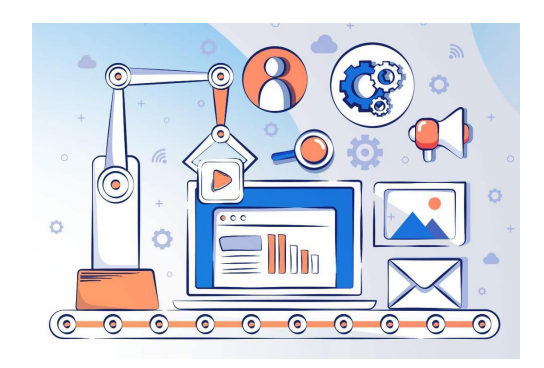

**Tedu.cn** 

达内教育

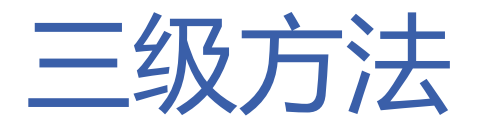

- 从数据库中获取ID值:fromdb
	- 连接数据库
- **知 <sub>\*平凡</sub>的人不知**自己 识 <sup>3</sup>八天<sup>10</sup> —[b]巨/ 『 – 获取ID当前值,同时产生下一个值

```
讲
解
       // 连接数据库
       if (db.connect() != OK)return -1.long value = -1;
```

```
// 获取ID当前值,同时产生下一个值<br>if (db.get(key, cfg_maxoffset, &value) != OK)
     return -1,
```
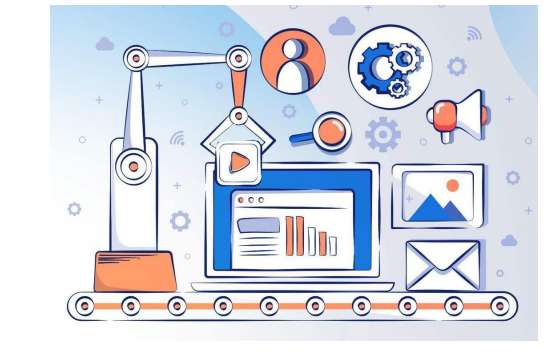

**Tedu.cn** 

}

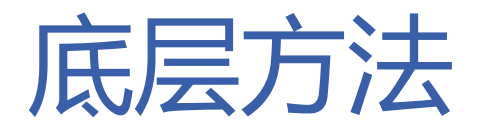

- -
	-
- - 错误描述
	- 构造响应
	-

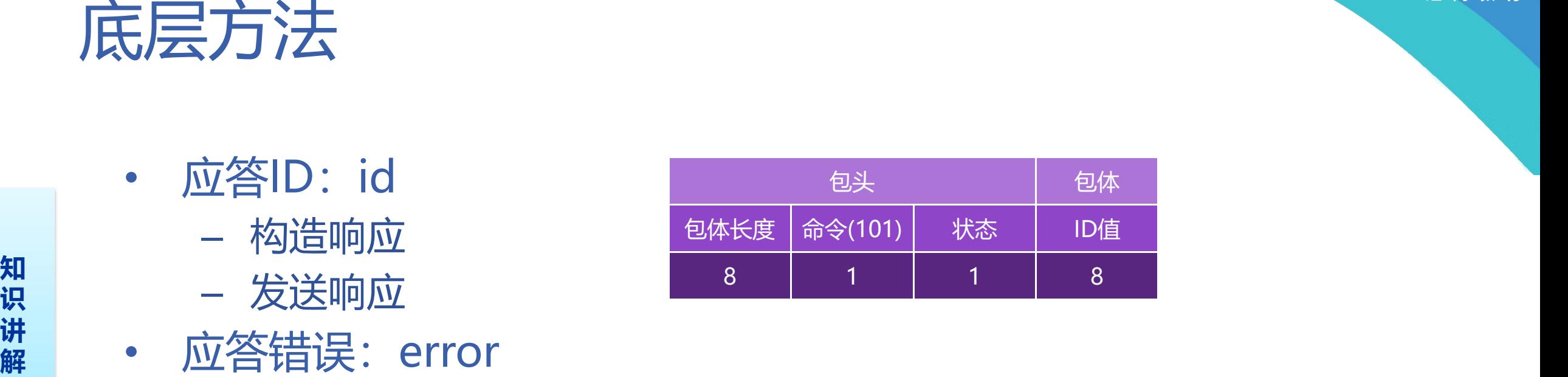

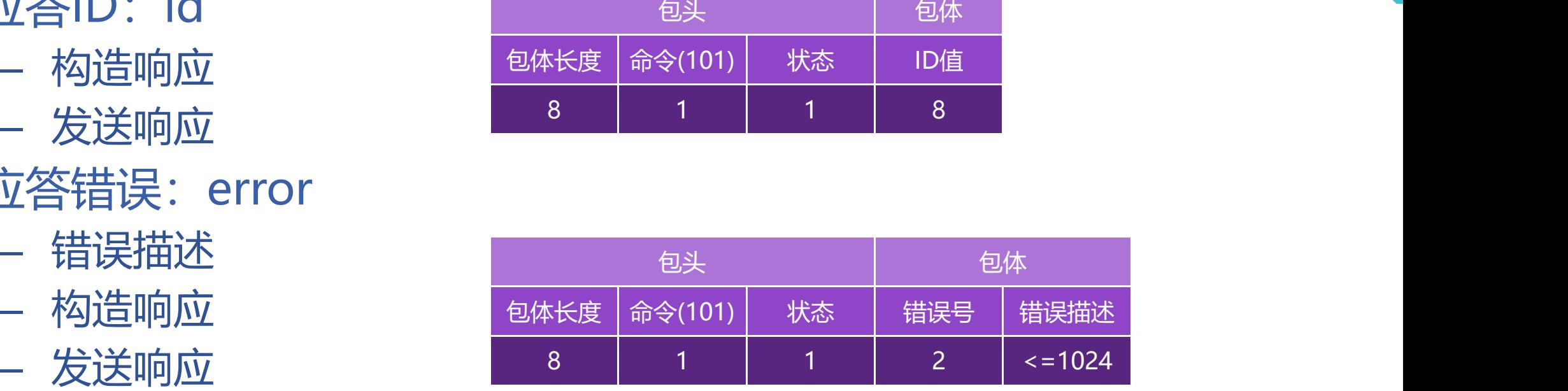

**Tedu.cn** 

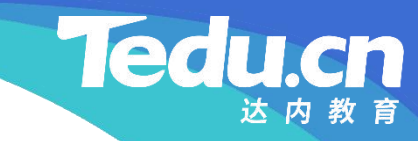

# 附录:程序清单

∓⊤

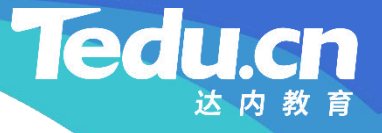

#### TNV/src/03\_id/01\_globals.h

// ID服务器

```
知
#pragma once
识                           
讲
#include <vector>
\mathbf{R} \mathbf{H} \mathbf{H} \mathbf{H} \mathbf{H} \mathbf{H} \mathbf{H} \mathbf{H} \mathbf{H} \mathbf{H} \mathbf{H} \mathbf{H} \mathbf{H} \mathbf{H} \mathbf{H} \mathbf{H} \mathbf{H} \mathbf{H} \mathbf{H} \mathbf{H} \mathbf{H} \mathbf{H} \mathbf{H} \mathbf{H} \mathbf{// 声明全局变量
          //
          #include <lib_acl.hpp> \hspace{1cm}#include
"01_types.h"
          //
         // 配置信息
          //
         extern char* cfg_maddrs; // MySQL地址表
          extern acl::master_str_tbl cfg_str[]; //字符串配置表
```
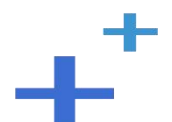

### TNV/src/03\_id/01\_globals.h

**Tedu** 

cn

extern int cfg\_mtimeout; // MySQL读写超时 extern int cfg\_maxoffset; //最大偏移 extern acl::master\_int\_tbl cfg\_int[]; // 整型配置表

**识** extern std::vector<std::string> g\_maddrs; // MySQL地址表 **讲** extern std::string g\_hostname; // 主机名 解 Satem of lease to the same extern std::vector<id\_pair\_t> g\_ids; // ID表 extern pthread\_mutex\_t g\_mutex; // 互斥锁

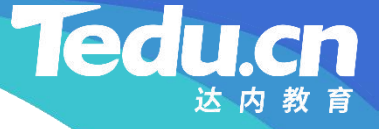

### TNV/src/03\_id/02\_globals.cpp

```
知
#include
"01_globals.h"
识
讲
// 配置信息
解
  // ID服务器
  // 定义全局变量
  //
  //
  //
```

```
char* cfg_maddrs; // MySQL地址表
acl::master_str_tbl cfg_str[] = { // 字符串配置表
       {"
mysql_addrs
"
,
"127.0.0.1"
, &cfg_maddrs},
       \{0, 0, 0\};
```
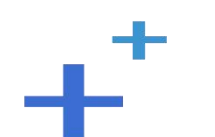

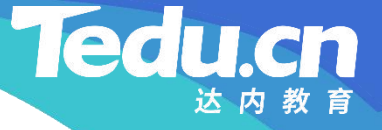

## TNV/src/03\_id/02\_globals.cpp

```
知
{"
mysql_rw_timeout"
, 30, &cfg_mtimeout, 0, 0},
识<br>
\begin{cases}"idinc_max_step", 100, &cfg_maxoffset, 0, 0},
讲
解
     int cfg_mtimeout; // MySQL读写超时
     int cfg_maxoffset; // 最大偏移
     acl::master_int_tbl cfg_int[] = \frac{1}{1} / 整型配置表
          \{0, 0, 0, 0, 0\};
```

```
std::vector<std::string> g_maddrs; // MySQL地址表
std::string g_hostname; // 主机名
std::vector<id pair t g ids; // ID\bar{\mathcal{R}}pthread_mutex_t g_mutex = PTHREAD_MUTEX_INITIALIZER; // 互斥锁
```
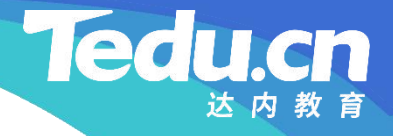

#### TNV/src/03\_id/03\_db.h

**知** #pragma once **识 讲 解** // ID服务器 // 声明数据库访问类 //  $\#\texttt{include} \; \langle \texttt{mysql.} \; \texttt{h} \rangle$ // // 数据库访问类 //

class db c { public: // 构造函数 db\_c(void);

#### TNV/src/03\_id/03\_db.h

// 析构函数  $\degree$ db\_c(void);

**知** // 连接数据库 **识** int connect(void); **讲**

**解** // 获取ID当前值,同时产生下一个值 int get(char const\* key, int inc, long\* value) const;

**Tedu.cn** 

```
private:
       MYSQL* m_mysql; // MySQL对象
};
```
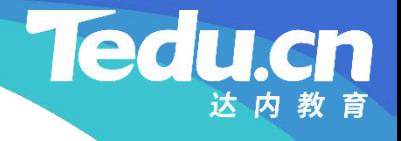

```
知
#include
"01_globals.h"
识 #include "03_db.h"
讲
解
   // ID服务器
   // 实现数据库访问类
   //
   // 构造函数
   db_c::db_c(void): m_mysql(mysql_init(NULL)) { // 创建MySQL对象
       if (!m_mysql)
```

```
logger_error("
create dao fail: %s
"
, mysql_error(m_mysql));
```

```
// 析构函数
db_c::\alpha<sup>db</sup> c(void) {
         // 销毁MySQL对象
```
}

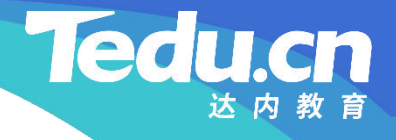

```
知
识
讲
解
    if (m_m) \{mysql_close(m_mysql);
       m mysq1 = NULL;}
  }
  // 连接数据库
  int db_c::connect(void) {
```

```
MYSQL* mysq1 = m_mysq1;
```

```
// 遍历MySQL地址表, 尝试连接数据库
for (std::vector \left(std::string \rangle::const_iterator maddr =
         g_maddrs.begin(); maddr != g_maddrs.end(); ++maddr)
         if ((m_mysq1 = mysq1\_real\_connect(mysq1, maddr\rightarrow c_str)),"\text{root}", "123456", "\text{tnv}_\text{idsdb}", 0, \text{NULL}, 0)))
```
}

#### return OK;

```
解
```

```
\text{mysq1}_{\text{error}}(\text{m\_mysq1 = mysq1}));
识
return ERROR;
讲
         logger_error("
connect database fail: %s
                               \frac{1}{2}, where \mathbf{r}
```

```
// 获取ID当前值, 同时产生下一个值
int db_c::get(char const* key, int inc, long* value) const {
       // 关闭自动提交
       mysql autocommit(m mysql, 0);
```
// 查询数据库 acl::string sql; sql.format("SELECT id\_value FROM t\_id\_gen WHERE id='%s';", key);

**Tedu** 

cn

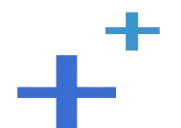

```
知
mysql_autocommit(m_mysql, 1);
识
return ERROR;
讲
         if (mysql_query(m_mysql, sql.c_str()) {
              logger_error("query database fail: %s, sql: %s",
                                         \frac{1}{2}, where \mathbf{r}mysq1_error(m_mysql), sq1.c\_str();
```

```
}
```
}

```
// 获取查询结果
MYSQL_RES* res = mysq1_store_result(m_mysql);if (!res) {
       logger_error("result is null: %s, sql: %s",
                                           \frac{1}{2}, where \mathbf{r}mysq1_error(m_mysql), sq1.c\_str();
       mysql_autocommit(m_mysql, 1);
       return ERROR;
```

```
知
// 更新旧记录
识
sql.format("UPDATE t_id_gen SET id_value="
讲
解               :c (……………………
          // 获取结果记录
          MYSQL_ROWrow = mysq1_fetch_row(res);if (row) { // 有记录
                    "id_value+%d WHERE id='%s';", inc, key);
               if (mysql_query(m_mysql, sql.c_str())) {
                    logger_error("update database fail: %s, sql: %s",
                                                   \frac{1}{2}, where \mathbf{r}mysql_error(m_mysql), sql.c\_str();
                    mysql autocommit(m mysql, 1);
                    return ERROR;
               }
               // 提交数据库
               mysql_commit(m_mysql);
               // 库中当前值
```
**Tedu** 

```
知
// 插入新记录
识
sql.format("INSERT INTO t_id_gen SET id='%s
', id_value='%d'
;
讲
解               :c (magal a)
                \text{*value} = \text{atol}(\text{row}[0]);
           }
           else { // 无记录
                                                          \frac{1}{2}, where \mathbf{r}key, inc);
                if (mysql_query(m_mysql, sql.c_str())) {
                      logger_error("insert database fail: %s, sql: %s",
                                                      \frac{1}{2}, where \mathbf{r}mysql_error(m_mysql), sql.c_str());
                      mysql autocommit(m mysql, 1);
                      return ERROR;
                }
                // 提交数据库
                mysql_commit(m_mysql);
                // 缺省当前值
```
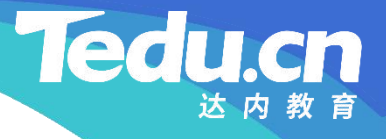

 $\star$ value = 0; }

**知** // 打开自动提交 识<br>mysql\_autocommit(m\_mysql, 1); **讲**

```
解
   return OK;
```
}

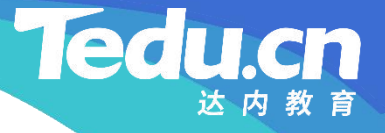

#### TNV/src/03\_id/05\_service.h

```
知
#pragma once
识                           
讲
\mathbf{R} \begin{array}{c} 0.0118 & 0.0118 \\ 0.011 & 0.0118 \\ 0.011 & 0.0118 \\ \end{array}// ID服务器
      // 声明业务服务类
      //
      #include <lib_acl.hpp> \hspace{1cm}//
      // 业务服务类
      //
      class service_c {
      public:
            // 业务处理
            bool business(acl::socket_stream* conn, char const* head) const;
```
#### private:

#### TNV/src/03\_id/05\_service.h

// 处理来自存储服务器的获取ID请求 bool get(acl::socket stream\* conn, long long bodylen) const; **Ted** 

```
知
// 根据ID的键获取其值
识
long get(char const* key) const;
讲
// 从数据库中获取ID值
解
     long fromdb(char const* key) const;
```
// 应答ID bool id(acl::socket stream\* conn, long value) const; // 应答错误 bool error(acl::socket stream\* conn, short errnumb, char const\* format, ...) const;

};

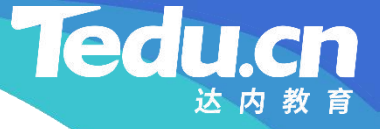

**知** #include "02\_proto.h" 识 #include "03\_util.h" **讲** #include "01\_globals.h"  $\mathbf{R}$   $\cdots$   $\cdots$   $\cdots$   $\cdots$   $\cdots$   $\cdots$   $\cdots$ // ID服务器 // 实现业务服务类 // #include "03\_db.h" #include "05\_service.h"

> // 业务处理 bool service\_c::business(acl::socket\_stream\* conn, char const\* head) const { // |包体长度|命令|状态| 包体 | // | 8 | 1 | 1 |包体长度| // 解析包头

```
知
return false;
识
讲
int command = head[BODYLEN_SIZE]; // 命令
解
         long long bodylen = ntoll(head); //包体长度
         if (bodylen \langle 0 \rangle {
              error(conn, -1, "invalid body length: %11d < 0", bodylen);
         }
         int status = head[BODYLEN_SIZE+COMMAND_SIZE]; // 状态
         logger("bodylen: %lld, command: %d, status: %d"
                                      , where \mathbf{r}bodylen, command, status);
```

```
bool result;
```
// 根据命令执行具体业务处理 switch (command) { case CMD\_ID\_GET:

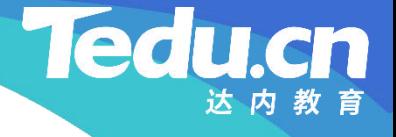

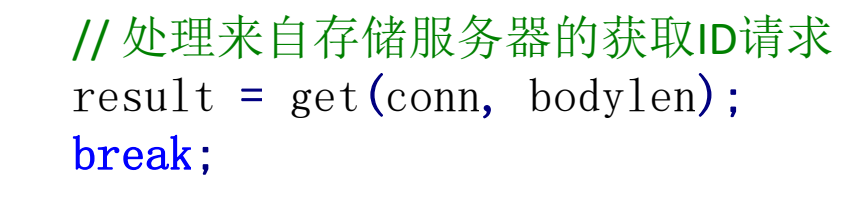

```
识
default:
讲
解
           error(conn, -1, "unknown command: %d", command);
           return false;
     }
```

```
return result;
```
}

////////////////////////////////////////////////////////////////////////

// 处理来自存储服务器的获取ID请求

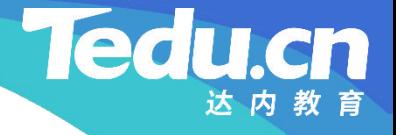

```
知
// 检查包体长度
识
long long expected = ID_KEY_MAX + 1; // 期望包体长度
讲
if (bodylen > expected) {
解
    bool service_c::get(acl::socket_stream* conn, long long bodylen) const {
         // |包体长度|命令|状态|ID键|
         // \mid 8 \mid 1 \mid 1 |64+1|error(conn, -1, "invalid body length: %11d > %11d",
                                            , where \mathbf{r}bodylen, expected);
              return false;
         }
```

```
// 接收包体
char body[bodylen];
if (\text{conn}\rightarrow \text{read}(\text{body}, \text{body}1\text{en}) \leq 0)logger_error("
read fail: %s, bodylen: %lld, from: %s
,\frac{1}{2}
```
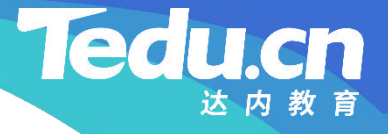

```
知
识
// 根据ID的键获取其值
\frac{1}{2} long value = get(body);
\mathbb{R} is the set of \mathbb{R}acl::last serror(), bodylen, conn->get peer());
               return false;
          }
          if (value \langle 0 \rangle {
               error(conn, -1, "get id fail, key: %s", body);
               return false;
          }
          logger("
get id ok, key: %s, value: %ld"
, body, value);
          return id(conn, value);
```
}

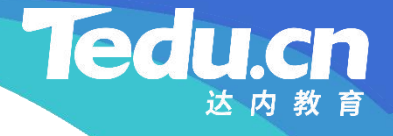

////////////////////////////////////////////////////////////////////////

```
知
long service_c::get(char const* key) const {
识
// 互斥锁加锁
讲
if ((errno = pthread_mutex_lock(&g_mutex))) {
解
    // 根据ID的键获取其值
              logger_error("call pthread_mutex_lock_fail: %s",
                                          \frac{1}{2}, where \mathbf{r}strerror(errno));
              return -1:
         }
         long value = -1;
         // 在ID表中查找ID
         std::vector<id_pair_t>::iterator id;
```

```
知
if (id != g_ids.end()) { // 找到该ID
识
if (id->id_offset < cfg_maxoffset) { // 该ID的偏移未及上限
讲
解
          for (id = g_ids.begin(); id != g_ids.end(); ++id)
                if (!strcmp(id->id_key, key))
                     break;
                     value = id\rightarrowid value + id\rightarrowid offset;
                     +i d->id offset;
                }
                else if ((value = fromdb(key)) > = 0) ( // 从数据库中获取ID值
                     // 更新ID表中的ID
                     id->id value = value;
                     id\rightarrowid_offset = 1;
                }
           }
          else if ((value = fromdb(key)) > = 0) ( //从数据库中获取ID值
```
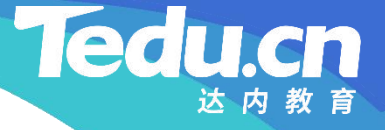

```
知
id.id_value = value;
识
id. id_offset = 1;
讲
g_ids.push_back(id);
解
         // 在ID表中添加ID
         id_pair_t id;
         strcpy(id.id_key, key);
      }
```

```
// 互斥锁解锁
if ((\text{errno} = \text{pthread mutex unlock}(\&g \text{ mutex})))logger_error("call pthread_mutex_unlock_fail: %s",
                                                      \qquad \qquad, where \mathbf{r}strerror(errno));
       return -1;
}
```
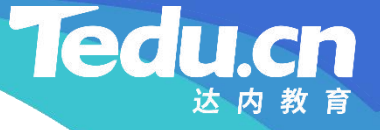

return value;

}

**知** // 从数据库中获取ID值 **识** long service\_c::fromdb(char const\* key) const { **讲 解** db\_c db; // 数据库访问对象

```
// 连接数据库
if (db.connect() != OK)return -1;
```

```
long value = -1;
```

```
// 获取ID当前值,同时产生下一个值
if (db.get(key, cfg_maxoffset, &value) != OK)
```
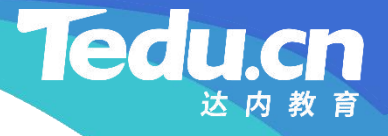

return  $-1$ ;

**知** return value; }

**讲** //////////////////////////////////////////////////////////////////////// **解**

```
// 应答ID
bool service_c::id(acl::socket_stream* conn, long value) const {
       // |包体长度|命令|状态|ID值|
       1/| 8 | 1 | 1 | 8// 构造响应
       long long bodylen = BODYLEN SIZE;
       long long resplen = HEADLEN + bodylen;
       char resp[resp1en] = \{\};
```
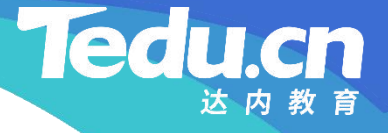

```
知
lton(value, resp + HEADLEN);
识                          
            llton(bodylen, resp);
            resp[BODYLEN SIZE] = CMD ID REPLY;resp[BODYLEN_SIZE+COMMAND_SIZE] = 0;
```

```
讲
// 发送响应
解
         if (conn->write(resp, resplen) < 0) {
             logger_error("write fail: %s, resplen: %11d, to: %s",
                                          \frac{1}{2}, where \mathbf{r}acl::last_serror(), resplen, conn->get_peer());
             return false;
         }
```
return true;

}

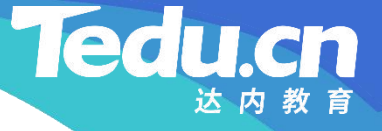

```
知
// 错误描述
识       char errdesc[ERROR_DESC_SIZE];
讲<br>
va_list ap;<br>
<u>en</u>
解
     // 应答错误
      bool service_c::error(acl::socket_stream* conn, short errnumb,
           char const* format, ...) const {
            va_start(ap, format);
           vsnprintf(errdesc, ERROR DESC SIZE, format, ap);
           va\_end(ap);
            logger_error("%s", errdesc);
           acl::string desc;
            desc.format("[%s] %s", g_hostname.c_str(), errdesc);
           memset(errdesc, 0, sizeof(errdesc));
           strncpy(errdesc, desc.c_str(), ERROR_DESC_SIZE - 1);
           size t desclen = strlen(errdesc);
```
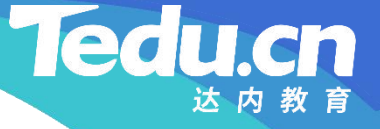

 $desclen$   $\leftarrow$  desclen  $!= 0$ ;

```
知
// | 8 | 1 | 1 | 2 | <=1024 |
识
// 构造响应
讲
long long bodylen = ERROR_NUMB_SIZE + desclen;
解
         // |包体长度|命令|状态|错误号|错误描述|
          long long resplen = HEADLEN + bodylen;
          char resp[resp1en] = \{\};
          llton(bodylen, resp);
          resp[BODYLEN SIZE] = CMD ID REPLY;resp[BODYLEN_SIZE+COMMAND_SIZE] = STATUS_ERROR;
          ston(errnumb, resp + HEADLEN);
```
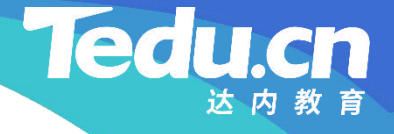

```
知
// 发送响应
识
if (conn->write(resp, resplen) < 0) {
讲
logger_error("
write fail: %s, resplen: %lld, to: %s
解              <sup>10</sup>88<sup>01</sup>_0110
           if (desclen)
                strcpy(resp + HEADLEN + ERROR_NUMB_SIZE, errdesc);
                                                    \qquad \qquad, where \mathbf{r}acl::last_serror(), resplen, conn->get_peer());
                return false;
           }
```
return true;

}

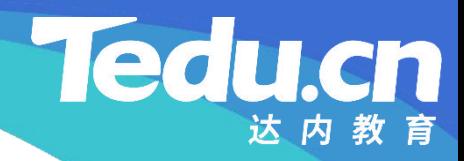

# 复习课见